OS JOGOS<br>NO COMPUTADOR

**La Corpse**", uma excelente<br>firma francesa Delphine, respon-<br>sável por êxitos inesquecíveis sta semana contamos com a solução do "Cruise for a Corpse", uma excelente aventura produzida pela firma francesa Delphine, responcomo o "Operation Stealth" e mais recentemente "Another World".

No entanto, antes de avançarmos com a solução, lembramos alguns detalhes importantes e, simultaneamente, lançamos uma luz sobre os problemas mais frequentes.

A solução obedece a uma ordem cronológica que deve ser cumprida sempre que possível. Há determinadas acções que podem ser executadas fora do tempo indicado, mas são imensas as situações que exigem um "timing" rigoroso.

Nem sempre o factor "tempo" progride de acordo com a medida cronológica, isto é, um minuto no jogo não corresponde a um minuto real. O tempo do jogo avança com a solução da aventura.

Supondo que o jogador tem um encontro marcado para as 8h50 e o relógio indica 8h40. não adianta passear ou ficar parado à espera que o tempo passe.

Infelizmcnte, a única solução é deslindar um pouco do mistério dialogando com um dos muitos personagens. Convém não adensar muito na solução (descobrir segredos ou intrigas) ou o "feitiço vira-se contra o feiticeiro", como sói dizer-se.

Dadas as principais advertências...

"Cruise For A Corpse"

8H00: Escritório do Nicklos. Apanhar o pedaço de papel (junto do cinzeiro), desamarrotálo e ler o conteúdo.

8H10: Bar. Expor ao "barman" o pedaço de papel.

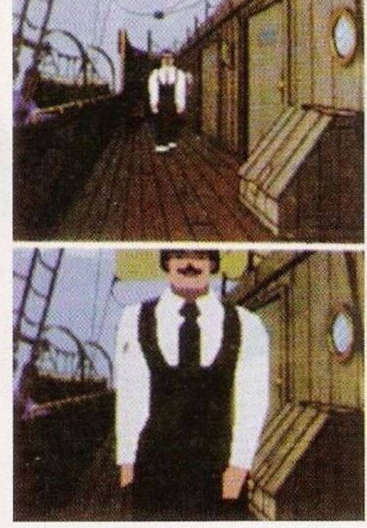

*'Cruisefor a Corpse"*

8H20: Ler o livro de orações, recolher a carta e ler a mesma. Entrar no recinto dos fumadores e estabelecer diálogo com o Tom. Durante a conversa mencionar o assunto "morte do Nicklos". Abandonar a sala e entrar no quarto do padre Fabiani. Puxar a mala (canto inferior esquerdo) e, quando esta estiver à vista, abrir.

8H40: Fechar a mala e empurrá-la, a fim de a colocar na posi-

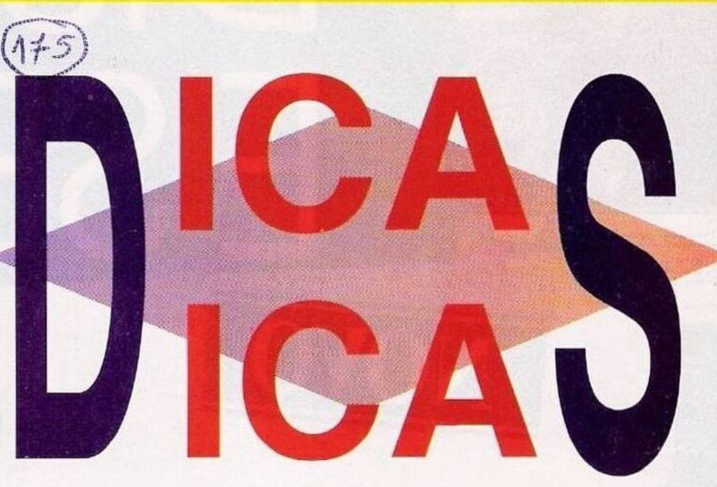

versar com a Suzanne sobre a morte do Nicklos.

8H50: Entar na cabine da Daphne (sem bater à porta) e falar com o Júlio a respeito da Suzanne.

9H00: Sala de Jantar. Conversar com o padre Fabiani e mencionar os assuntos "Tom" c "internamento da Suzanne" (...)

9H10: Sala dos Fumadores

9H20: Apanhar o papel, ler a mensagem. Entrar no bar e estabelecer diálogo com a Suzanne, pedir informações a respeito do Júlio, da carta do Fabiani e do automóvel do Júlio.

9H30: Entrar na cabine do Tom e perguntar sobre a família do Júlio, mala do padre Fabiani c

9H40: Quarto do Júlio. Conversar sobre a amizade da Suzanne com o Fabiani, as circunstâncias que envolveram o convite da Suzanne e que impressão tem sobre o Tom.

9 H 5 0 : Entrar na sala de jantar c falar com o padre Fabiani a respeito da amizade do faleci-<br>do Nicklos Nicklos com a Suzanne. 10H00: Ca-

bine do Raoul. Apanhar a chave.

10H10: Escritório do Nicklos. Introduzir a chave *"Gremlins* 2"

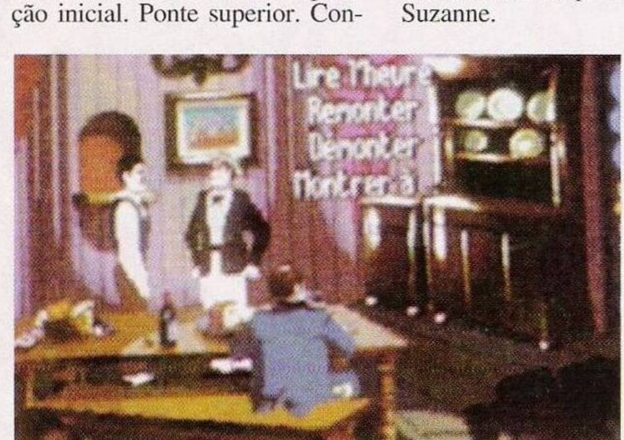

na abertura da secretária, abrir o guarda-jóias e examinar a fechadura.

10H20: Recolher a nota de agradecimentos.

I0H30: Entrar na sala de jantar. abrir a gaveta e apanhar os convites.

10H40: Ler a nota de agradecimentos e os convites. Parar diante (sem entrar) da cabine dos personagens Padre Fabiani e Rcbecca.

I0H50: Bar. Falar com a

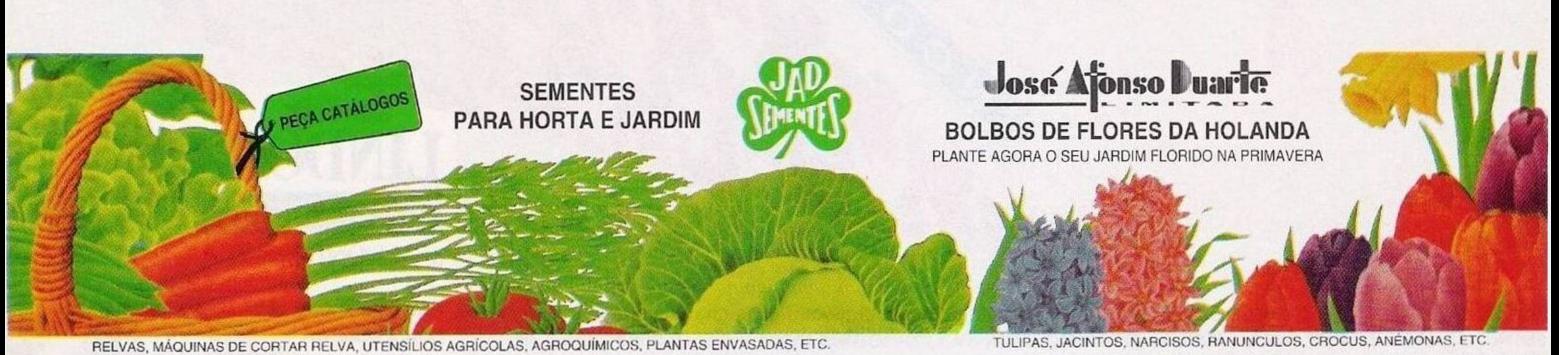

**ESTABELECIMENTOS DE VENDA: LISBOA**

**RUA DF <sup>S</sup> NICOt AU. <sup>24</sup> /RUA DA PRATA. <sup>211</sup> TEL <sup>01</sup> - <sup>888</sup> <sup>42</sup> M** LARGO DR. S. FRANCISCO SÁ C

*0 deteciive em acção*

**FARO TORRES VEDRAS PÓVOA DE VARZIM**

## **por Paulo Ferreiro**

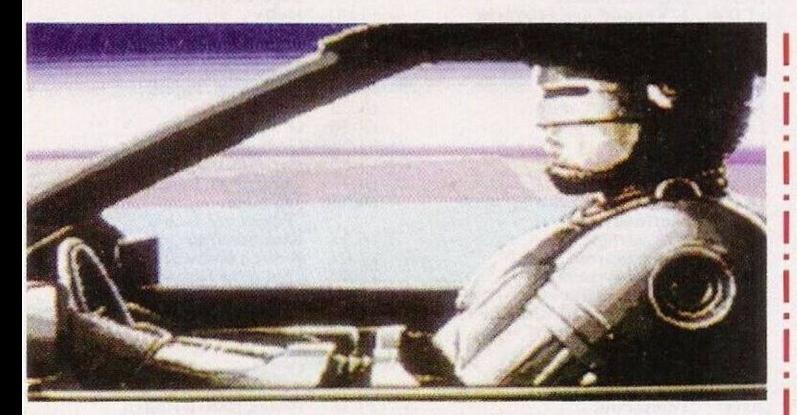

*"Robocop 1H"*

Suzanne sobre a amizade da Rebecca com o Tom c qual o proveniência dos convites. Entrar

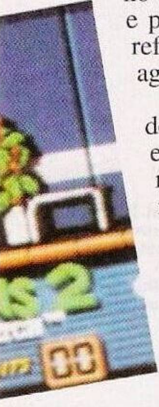

no quatro do Fabiani e pedir informações referentes à nota de

agradecimentos. 11H00: Cabine do Júlio. Falar com este personagem a respeito da restauração da igreja. Entrar no quatro do Hector e, no decorrer do diálogo, mencionar os assuntos "casamento do Tom com Rose", "quermes-

se do padre Fabiani" e "devoção do Hcctor ao patrão".

Hall inferior. Perguntar à Désiré qual a sua opinião a respeito da<br>ligação do ligação Tom com a Rebecca. 11H20: Entrar no bar e conversar com a Suzanne sobre a ligações amorosas do Tom. Lavan-daria. Remexer a arca de roupa "Clik-Clak" (canto inferior

esquerdo), abrir o medalhão e examiná-lo.

11H30: Hall inferior. Pedir informações à Désiré a respeito do medalhão.

11H40: Entrar na cabine da Suzanne. Abrir o armário, remexer o conteúdo e apanhar a carta.

<sup>1</sup> IH50: Ler a "ordem", entrar no bar e apanhar o copo e a garrafa dc whisky.

12H00...

Ficamos pela hora do almoço para fazer o balanço da primeira parte. A medida que o mistério vai tomando forma surgem novas intrigas, mas o dctective privado ainda está distante do verdadeiro culpado.

Esta rubrica prossegue com algumas dicas para o Commodore Amiga.

**"Clik-CIak" -** Códigos de acesso aos níveis mais avançados: 3518. 6382, 8427, 2385. 5924

**"Robocop III" -** Premir <sup>o</sup> Shift esquerdo e teclar My Friend Billy enquanto o robocop voa para aceder ao "cheat mode" **"Gremlins 2" -** Introduzir

S1NATRA na tabela da pontuação para obter vidas ilimitadas **"Midnight Resistance" -**

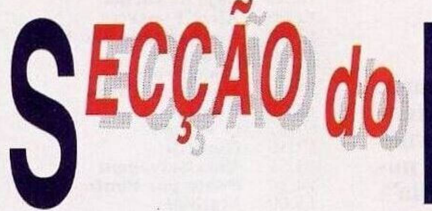

Os pequenos anúncios de venda continuam a marcar presença neste espaço. **- ZX Spectrum +3, telf: <sup>3555497</sup>**

**- Commodore <sup>64</sup>** com gravador, dois "joysticks" e alguns jogos, **Fernando Miguel Santos Rodrigues Paulino, Vide dc Oliveira Gouxaria, 2380 Alcanena (telf: 049/882718)**

**- ZX Spectrum +2A, Gonçalo Miguel Graça, Avenida Padre Himalaia, n°36, 2<sup>o</sup> esq, Damaia, 2700 Amadora (telf: 4970979)**

Ainda no âmbito dos pequenos anúncios. a próxima mensagem não se trata de uma venda, mas de uma proposta de troca. O leitor Paulo Novais, residente no Vale de Lagar, lote 22, 1º dto-B, 8500 Portimão, é possuidor de um Commodorc 64 c está disposto a trocar o computador por uma impressora em bom estado.

Prosseguimos com o leitor Ricardo Santos, fundador da Associação Luso PD c colaborador assíduo desta rubrica. Desde já agradecemos o envio dc "software", do qual destacamos a demonstração "Hardwired", muito "hi-tech" com uma apresentação brilhante. A título de curiosidade, publicamos alguns dados obtidos pela

Luso PD, apesar de se dedicarem exclusivamente ao "software public domain", programas que podem ser copiados, trocados e vendidos livremente, ainda recebem imensas propostas ilícitas Em 30 por cento da correspondência o autor não sabe o que é o "public domain" e envia listas de jogos e utilitários-piratas. Quarenta por cento tem as principais noções do "pd" e é à partida um potencial interessado na aquisição de material. Os restantes 30% sabem exactamente o que é o "pd" e além desta modalidade de "software" também demonstram interesse pela programação.

A Luso PD tem a sua sede na **Calçada do Barro, n° 59,3" esq, 2670 Loures.**

Os leitores Mário Cabral e Mário Gouveia são aficionados do jogo "Castle Master" (na versão Spectrum). Esta devoção já perdura há mais de um ano, tempo que, habitualmente, seria o suficiente para acabar qualquer jogo (ou desistir), mas fala sempre um elemento chave para resolver a aventura.

Qualquer ajuda, desde dicas a mapas, é bem-vinda. Escrevam para Rua Santo António dos Capuchos, 37, *2°* esq. 1100 Lisboa.

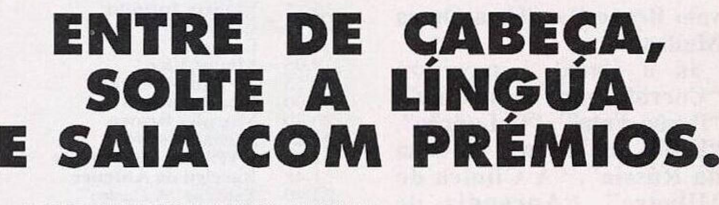

 $P$  **MASTER MIND A** 

**... COM UM SIMPLES TELEFONEMA!**

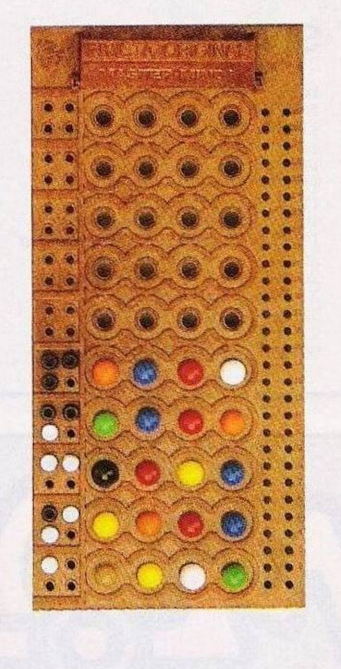

## Schneider

**Entre dc cabeça nesta partida de MASTER MIND.**

**Descubra o código tendo cm conta que cada pino preto significa a cor certa no lugar certo e cada pino bran-co uma cor certa no lugar errado. No prazo dc <sup>1</sup> semana telefone para o 100 319 (indicativos: Lisboa e Porto —**

**506, restante País e Ilhas — 0670). Selcccionc um dos códigos dados pelo telefone, aproveite para soltar a lín-gua c dizer em 10 segundos uma frase sobre a Schneider.**

**Sc acertou no código c a sua frase for a melhor da semana então sairá desta brincadeira com 1 Aparelhagem "Hi-Fi" da Schneider.**

**Nào se esqueça que cada chamada lhe custará 158S91/minuto.**

**Se for o vencedor será informado te-lefonicamente. Atirv-sc dc cabeça c saia com prémios.**

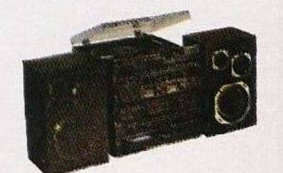

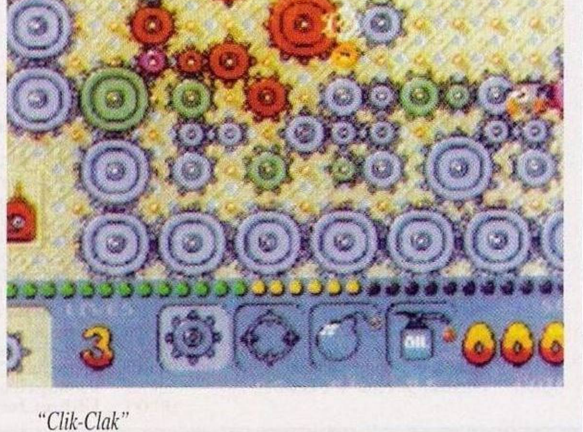

Escrever ITS EASY WHEN YOU KNOW HOW no "écran" inicial para jogar com créditos ilimitados.

E por esta semana é tudo!

No próximo domingo regressamos com a solução do "Cruise for a Corpse". Até lá não deixem de enviar material para: **Correio da Manhã, "Os Jogos no Computador",** Rua Mouzinho da Silveira. 27, 1200 Lisboa.